Formación de Profesores de Ciencia de la Computación

Formación de Profesores de Ciencia de la Computación

Vinculo entre la **Matemática** y Computación

Formación de Profesores de Ciencia de la Computación

Vinculo entre la **Matemática** y Computación

Experiencias en programación en cursos de Matemática

Formación de Profesores de Ciencia de la Computación

Vinculo entre la **Matemática** y Computación

Experiencias en programación en cursos de Matemática

#### Sucesiones

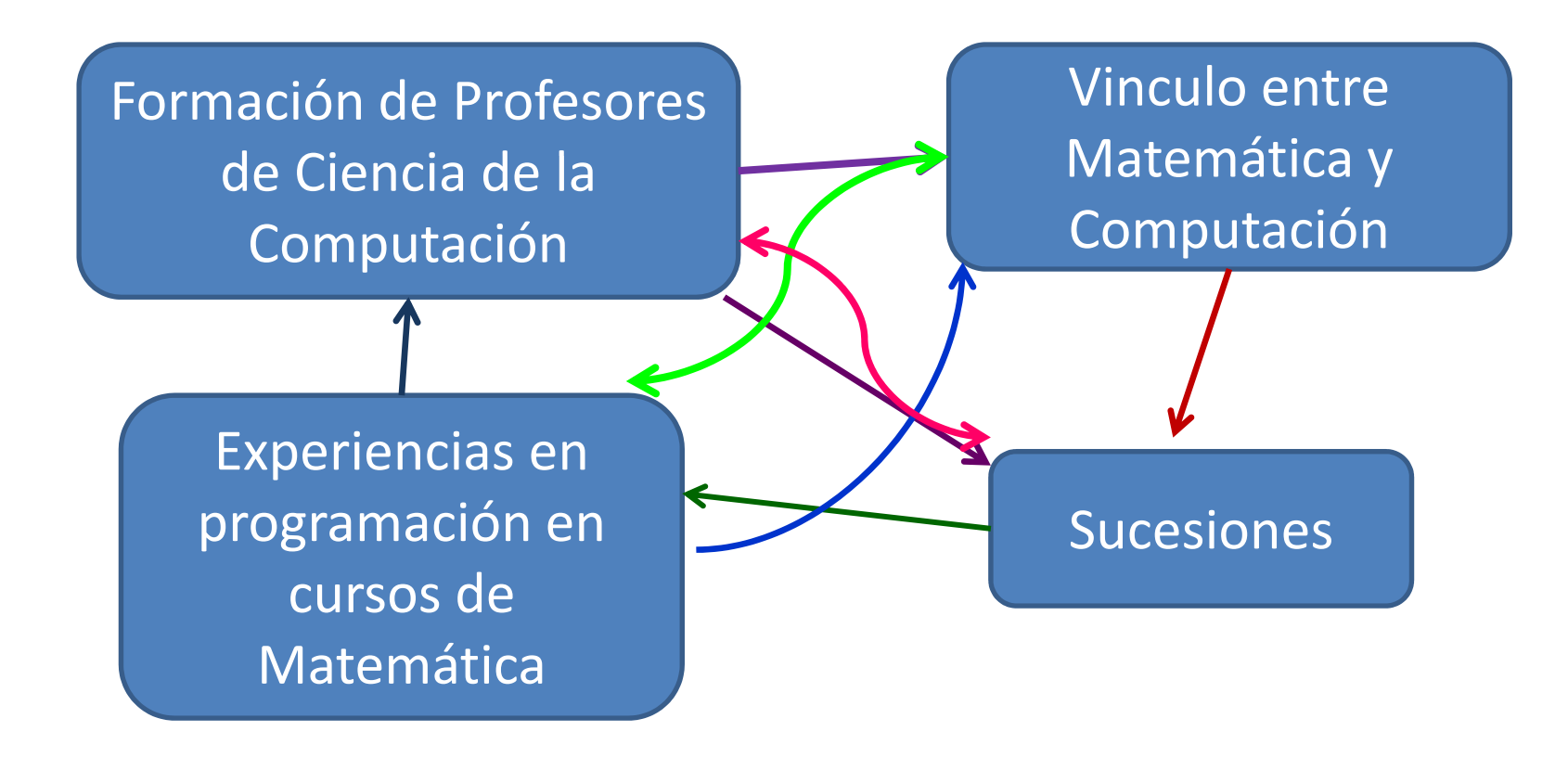

### ¿Es un camino recto?....¿una única forma?

Formación de Profesores de Ciencia de la Computación

Estudiante que maneja muy bien el "mouse".

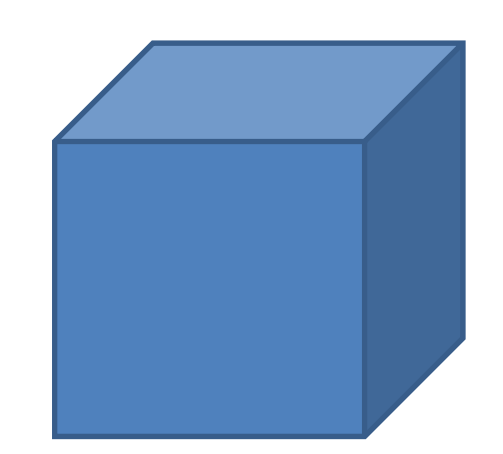

Profesor de Ciencia de la Computación, Informática

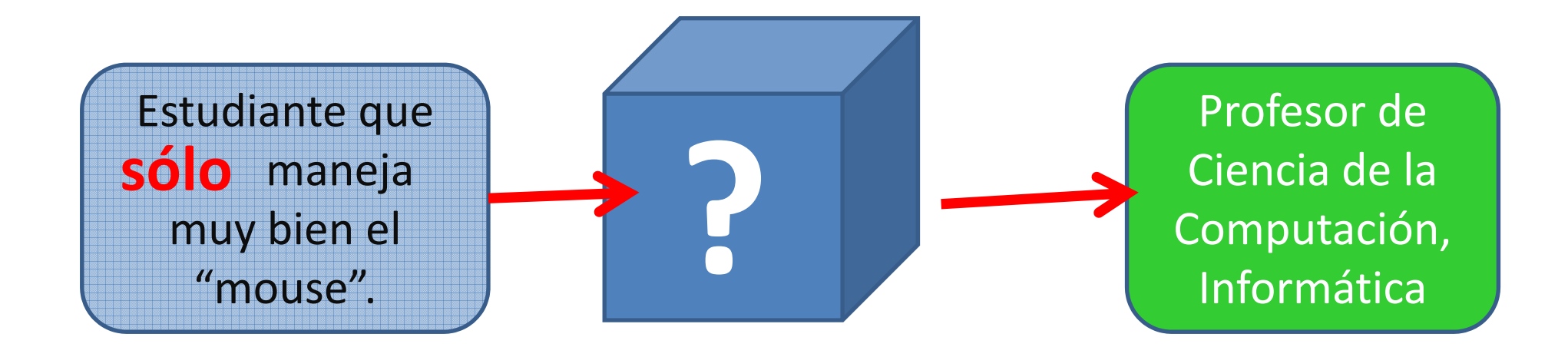

Formación de Profesores de Ciencia de la Computación

Vinculo entre la **Matemática** y Computación

Experiencias en programación en cursos de Matemática

#### Sucesiones

Experiencias en programación en cursos de Matemática

Software : HaskellLugar: CFE : INET Curso: Matemática I

Estudiantes: adultos, la mayoría trabaja 8 hs por día y vienen de cursar bachillerato humanístico .

El desafío:

formarlos como docentes de Ciencia de la Computación.

### Haskell.org

### nombre **::** Dominio -> Codominionombre a = fórmula de la función

Ejemplo:

uno :: Integer -> Integer uno  $5 = 99$ uno  $6 = 88$ uno  $a = a + 1$ 

Iniciar haskell

#### Primeros ejemplos ¿Qué es lo que "No" se puede (quiere) hacer con una calculadora ?

$$
\text{ Sea la succession } \left( \mathbf{q}_n \right) \quad \left\{ \begin{array}{l} \mathbf{q}_0 = 0 \\ q_{n+1} = \sqrt{6 + q_n} \end{array} \right. \quad \text{Calcular } \mathbf{q}_{97}
$$

$$
\text{Sea la sucesión} \begin{cases} a_1 = 1 \\ a_n = \frac{-1}{2 + a_{n-1}} \end{cases}
$$

¿Tiene límite?

Serie armónica, número de Euler, ...

Consigna de trabajo: implementar la función resto, que al aplicarla a un par ordenado de números enteros positivos nos proporcione el resto de la división entera entre ambos.

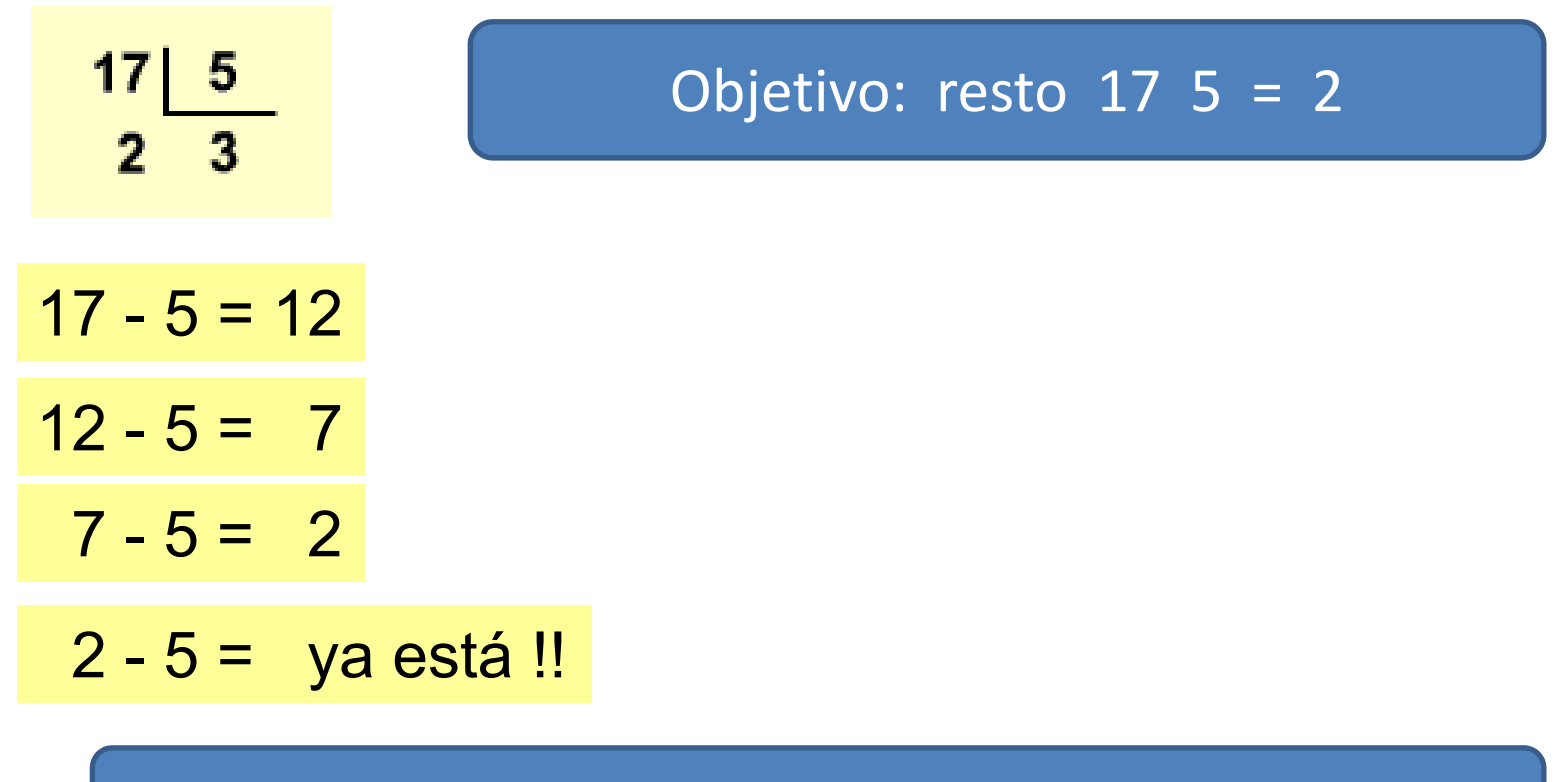

¿Que necesitamos? ¿Q

Una función que pueda decidir si ya terminamos o si tenemos que seguir restando.

if ( **¿tenés \$ 100?** ) then ( **tomamos helado** ) else ( **caminamos**)

if ( **condición lógica lógica**) then ( **acción 1** ) else ( **acción 2 2**)

Haskell

nombre :: Dominio -> Codominionombre a = fórmula de la función

$$
17 - 5 = 12
$$
  

$$
12 - 5 = 7
$$

$$
7-5 = 2
$$

2 - 5 = va está !!

resto :: Integer -> Integer -> Integer 5 = ya está resto a b = if (a > b) then (resto (a-b) **b**) **else** (a )

#### Mas funciones: cociente

$$
17 - 5 = 12
$$
  

$$
12 - 5 = 7
$$
  

$$
7 - 5 = 2
$$
  

$$
2 - 5 = ya está!!
$$

resto :: Integer -> Integer -> Integer resto a b = if (a >= b) then (resto (a-b) b) else (a)

cociente :: Integer -> Integer -> Integer **cociente a b = if (a>=b) then (1+cociente (a-b) b)else 0** 

Máximo Común Divisor: mcd Algoritmo de Euclides (modelo 2015)

### mcd **::** Integer -> Integer -> Integer mcd a b = mcd b (resto <sup>a</sup> b)

### ¿estará bien?

Hay que insertar una línea: maskell  $mod a 0 = a$ 

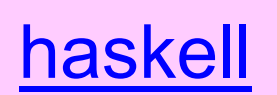

Mínimo Común Múltiplo: mcm

### mcm **::** Integer -> Integer -> Integer mcm  $a b = a^*$  cociente  $b \pmod{a}$

ayuda  $(mcm a b)<sup>*</sup>(mcd a b) = a<sup>*</sup>b$ 

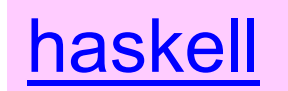

Ejercicio: Hallar todos las parejas de números naturales a y b que cumplen que su máximo común divisor es 21 y que  $a*b = 29106$ .  $a < b$ 

,

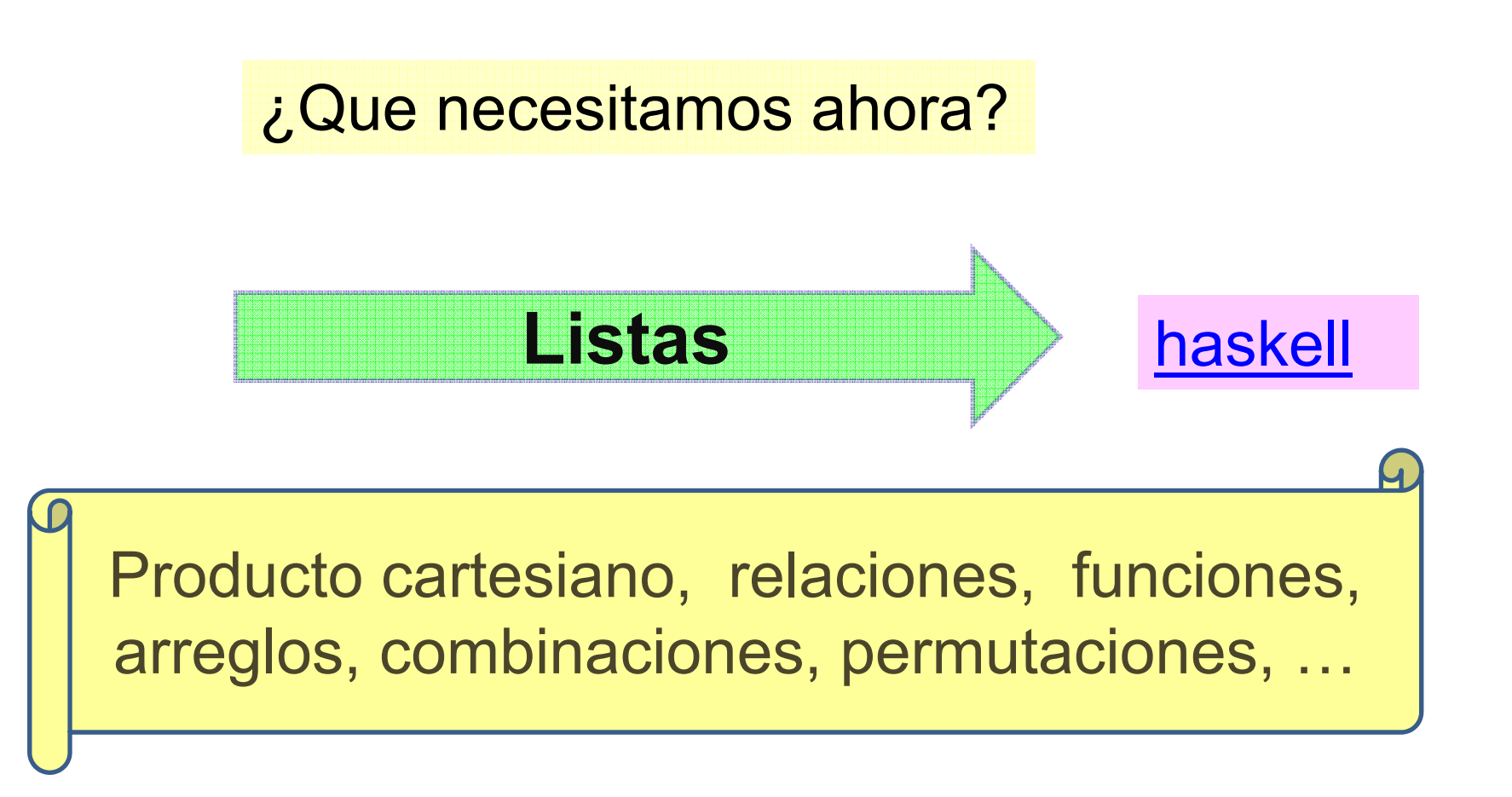

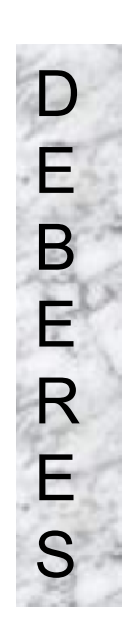

,

Simplificar a/b

Lista de divisores de un número

D Cantidad de divisores de un número

Función: es primo

Lista de números primos

Cantidad de dígitos de un número

Suma de los dígitos de un número

haskell

Cantidad de ceros de un número

Vínculos entre matemática y computación

¿ Que más se puede utilizar ?

**Geogebra** 

,

Demostraciones: Teorema de Pitágoras, <u>Teorema de los senos, Teorema del coseno</u>

Juegos

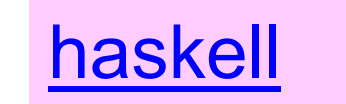

www haskell org www.haskell.org

,

www.geogebra.org

www.x.edu.uy

Prof. Saúl TenenbaumC.F.E. I.N.E.T. GRACIASsaultene@gmail.com

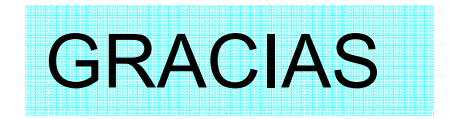